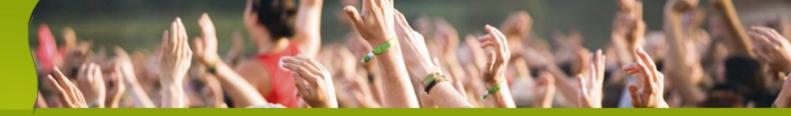

- 11:05-12:00 GF v2 Overview Karen & Eduardo
- 12:00-1 Rich & Jonathan
- 1-1:30 Lunch Break
- 1:30-2:25 GF in Real Life Peerflix, Wotif, Harvard U
- 1:30-2:25 jMaki, Scripting (web 2.0 track)
- 2:35-3:30 GF Partners Interface21, Caucho, Terracotta, Genuitec
- 4:00-4:55 on your own...
- 5:05-6:00 Gfv3 and OpenDS/OpenID
- 6:00-7:30 Reception

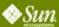

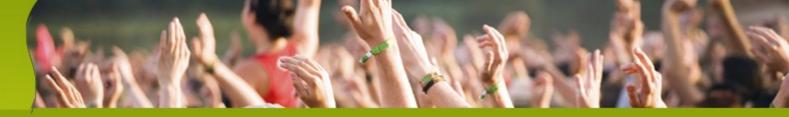

#### **Demo Stations**

- OpenDS/SSO/ID
- jMaki/Phobos/GFv3
- OpenESB
- OpenPortal
- GFv2 Admin/Monitoring
- GFv2 Clustering

#### **Partner Stations**

- Interface21 (Spring)
- Genuitec (myEclipse)
- RedHat (Jboss/JSF)
- Jvantage
- Webtide (Jetty)
- Caucho (Quercus/PHP)

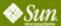

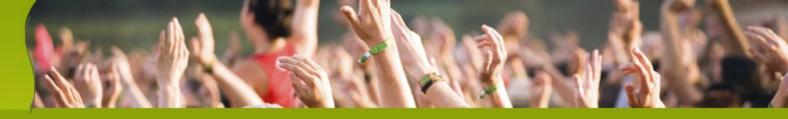

# Welcome to GlassFish Day and Overview of GlassFish v2

Karen Tegan Padir Eduardo Pelegri-Llopart,

Sun Microsystems, Inc

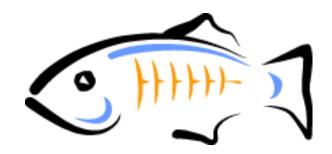

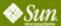

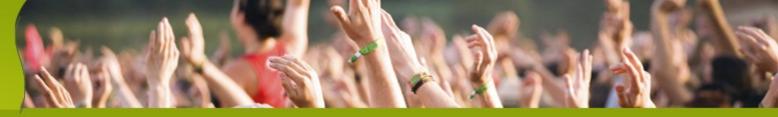

#### **Agenda**

- Welcome and Introductions
- JavaEE 5
- GlassFish Community
- GlassFish v2
- Previews of Next Sessions
- The Rich and Jonathan Show...

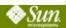

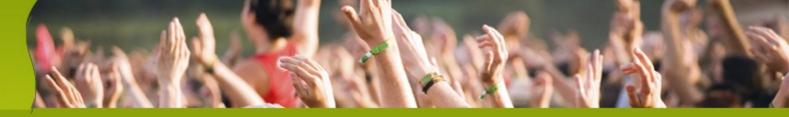

### **Karen Tegan Padir VP, Java Enterprise Software**

Sun Microsystems, Inc.

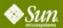

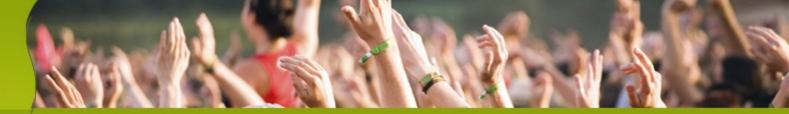

### **Eduardo Pelegri-Llopart** Distinguished Engineer

Sun Microsystems, Inc.

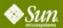

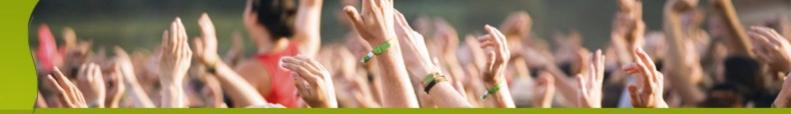

## Eduardo Pelegri-Llopart Distinguished Engineer

Sun Microsystems, Inc.

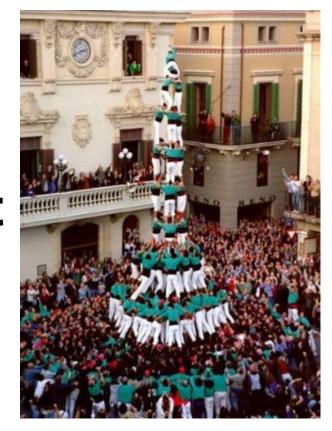

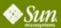

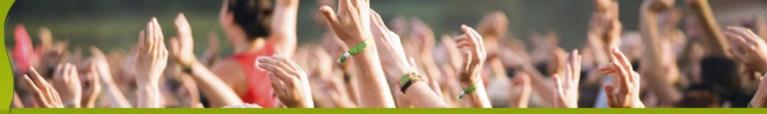

#### **For More Information**

- http://blogs.sun.com/theaquarium
- http://blogs.sun.com/stories
- http://glassfish.java.net

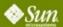

#### **Timeline of Project GlassFish**

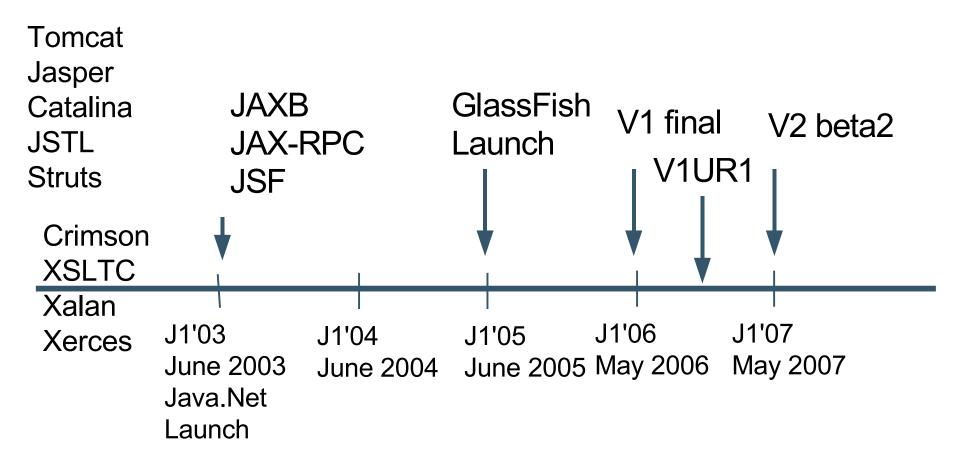

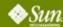

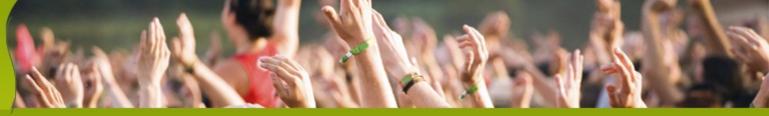

#### What Is Project GlassFish?

- Java EE 5 Reference Implementation
  - Included in Java EE 5 SDK
- Enterprise Quality
  - SJS AS 9.0 & 9.1 PE / SE
- Open Source
  - OSI license CDDL (& GPLv2)
- Community at Java.Net
  - Sources, bug DBs, discussions, Roadmaps, Docs
- Expanding to Additional Projects
  - jMaki, Phobos, BlogApps, JAX-RS, Slynkr...

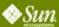

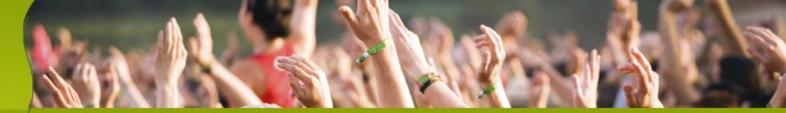

#### A Taste of Java EE 5

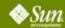

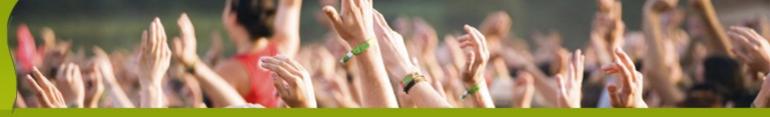

#### **J2EE 1.4**

- J2EE is enormously powerful
  - The industry standard for robust enterprise apps
- But that power sometimes gets in the way
  - Too difficult to get started
  - Even simple apps need boring boilerplate
- Can we keep the power...
   but make typical development tasks simpler?
- YES... and that is the focus of Java EE 5!

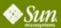

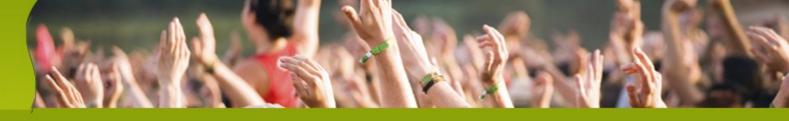

#### Java EE 5.0 = (J2EE 1.4).next

- Java EE 5 Theme: <u>Ease of Development</u>
  - POJO-based programming
    - More freedom, fewer requirements
  - Extensive use of annotations
    - Reduced need for deployment descriptors
    - Annotations are the law
  - Resource Injection
  - New APIs and frameworks

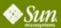

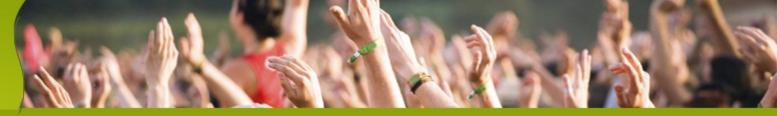

#### **Specification Changes in Java EE 5**

- JAX-WS 2.0 & JSR 181
  - Java Persistence
- EJB 3.0
- JAXB 2.0
- JavaSever Faces 1.2 new to Platform
- JSP 2.1 Unification w/ JSF 1.2
- StAX Pull Parser new to Platform

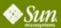

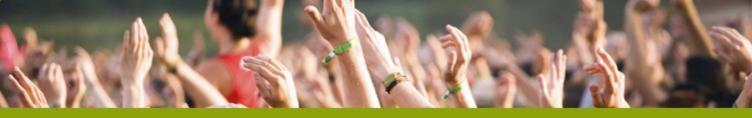

#### **Using JAX-RPC 1.1**

```
package endpoint;
import java.rmi.*;
public class HelloServiceImpl
              implements HelloServiceSEI {
    public String sayHello(String param)
         throws java.rmi.RemoteException {
         return "Hello " + param;
package endpoint;
import java.rmi.*;
public interface HelloServiceSEI
              extends java.rmi.Remote {
    public String sayHello(String param)
         throws java.rmi.RemoteException;
```

```
<?xml version='1.0' encoding='UTF-8' ?>
<webservices xmlns='http://java.sun.com/xml/ns/j2ee' version='1.1'>
 <webservice-description>
  <webservice-description-name>
   HelloService</webservice-description-name>
  <wsdl-file>
   WEB-INF/wsdl/HelloService.wsdl</wsdl-file>
  <jaxrpc-mapping-file>
   WEB-INF/HelloService-mapping.xml
   </jaxrpc-mapping-file>
  <port-component xmlns:wsdl-port_ns='urn:HelloService/wsdl'>
   <port-component-name>HelloService</port-component-name>
   <wsdl-port>wsdl-port_ns:HelloServiceSEIPort</wsdl-port>
   <service-endpoint-interface>
    endpoint.HelloServiceSEI</service-endpoint-interface>
   <service-impl-bean>
     <servlet-link>WSServlet_HelloService</servlet-link>
   </service-impl-bean>
  </port-component>
 </webservice-description>
</webservices>
<?xml version='1.0' encoding='UTF-8' ?>
<configuration
  xmlns='http://java.sun.com/xml/ns/jax-rpc/ri/config'>
 <service name='HelloService'</pre>
   targetNamespace='urn:HelloService/wsdl'
   typeNamespace='urn:HelloService/types'
   packageName='endpoint'>
  <interface name='endpoint.HelloServiceSEI'
     servantName='endpoint.HelloServiceImpl'>
  </interface>
```

#### Using JAX-WS 2.0

```
import javax.jws.WebService;
@WebService
public class MySimpleWS {
    public String sayHello(String s) {
        return "Hello " + s;
     }
}
```

#### Stateless Session Bean in Java EE 5.0

```
import javax.jws.WebService;
import javax.ejb.Stateless;
@WebService
@Stateless
public class MySimpleWS {
     public String sayHello(String s) {
        return "Hello " + s;
```

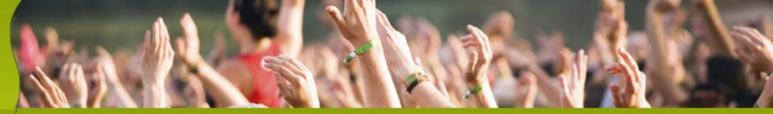

#### Java EE 5.0 Summary

- Java EE 5 Theme: <u>Ease of Development</u>
- Big Specification Improvements
- Not your father's J2EE Bill Shannon

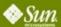

### The GlassFish Community

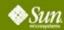

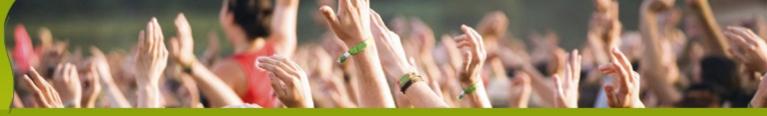

#### What Is Project GlassFish?

- Java EE 5 Reference Implementation
  - Included in Java EE 5 SDK
- Enterprise Quality
  - SJS AS 9.0 & 9.1 PE / SE
- Open Source
  - OSI license CDDL (like OpenSolaris, NetBeans)
- Community at Java.Net
  - Sources, bug DBs, discussions at Java.Net
  - Roadmaps, Architecture Documents

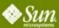

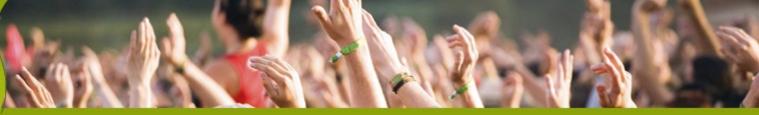

#### **Principles**

- Industry-Leading Technology (no secret sauce)
- Want Adoption of Code Base
- Community Centered. Encourages Participation
- Transparency (bugs, roadmap); Clear Governance
- Continuous Improvements
- Participation (contributors, partners)
- Integrated and Integrateable
- Open Standards JCP et al.
- OSI Licenses. CDDL (with a few others)
- Clear Copyright (SCA)

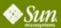

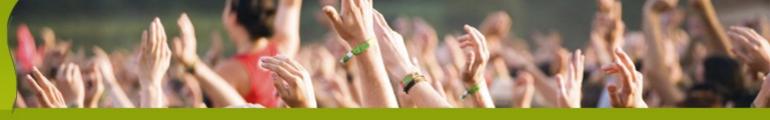

#### **Open Source and Sun**

- Why?
  - Ubiquity, Lower Barrier to Adoption
  - Better Products, Closer to Customer
  - More Know-How, Contributors, Components
  - Larger, Faster adoption of Java EE 5
- Revenue?
  - Training, Support, Consulting. Systems
- Sun gets Big Portion of Pie; Pie Gets Bigger
  - Sun's (and others!) final take home is bigger

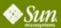

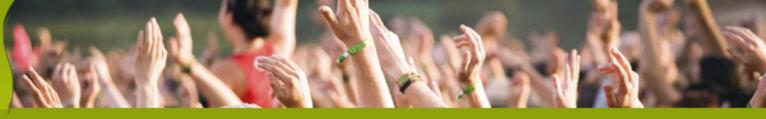

#### **Community Contributors**

- Code donations
  - Sun Microsystems: SJS AS 8.x+
  - Oracle: Top Link Essentials
- Specification leadership
  - SUN, Oracle, BEA
- Participation from corporations
  - TmaxSoft, BEA, JBoss, Jetty
- Individual contributors

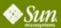

## The GlassFish AppServer

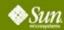

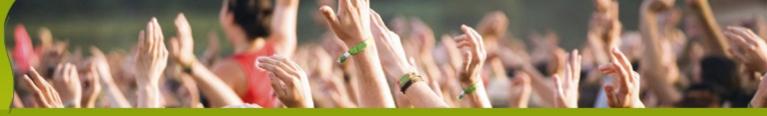

#### Releases in Project GlassFish

- GlassFish v1
  - Released! Victory! Java EE 5 Compliance!
  - UR1 bug fixes
- GlassFish v2
  - New WS stack, performance, startup time
  - Load balancing, cluster management, failover
  - Some scripting support
  - Community, Transparency, Adoption
- GlassFish v3
  - Better modularization, better scripting support

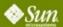

#### Clustering in GlassFish v2

**Custom** Resources

HTTP(S) JMS RMI/IIOP Resource Adapters

Message routing/failover/load balancing

AS AS AS AS Node C Node C

**HA Application State Repository** 

Memory Replication or HADB

Applications and Config

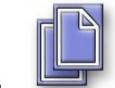

**Databases** 

Management

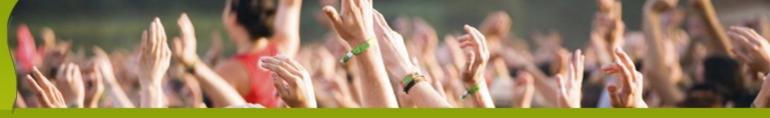

#### **Memory Replication**

- HADB provides high availability for
  - Http session state
  - Stateful EJB session state
  - Single sign-on state
- HADB still available; still right solution for some problems
  - enables proven "5 nines" availability
  - more complex to administer
  - not (currently) open source
- Alternative: Memory Replication

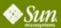

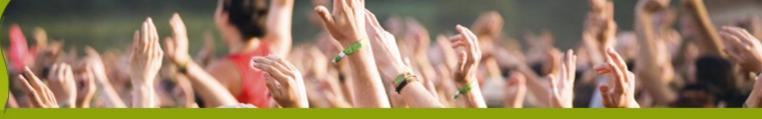

#### **Memory Replication**

Typical Cluster Topology

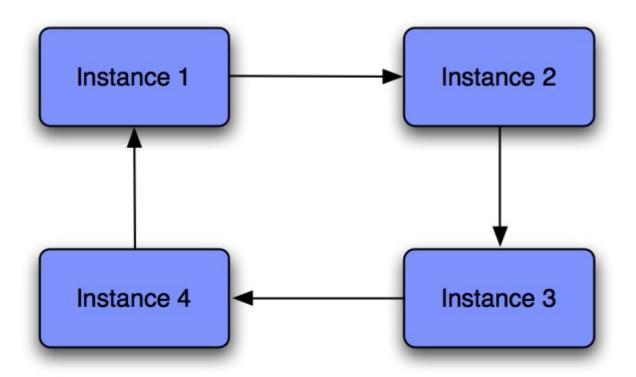

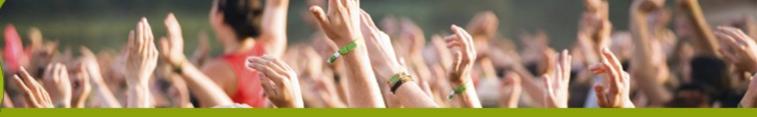

#### **Memory Replication**

**Typical Cluster Topology** 

**Example: Maximize** Availability on 4 node cluster on 2 machines

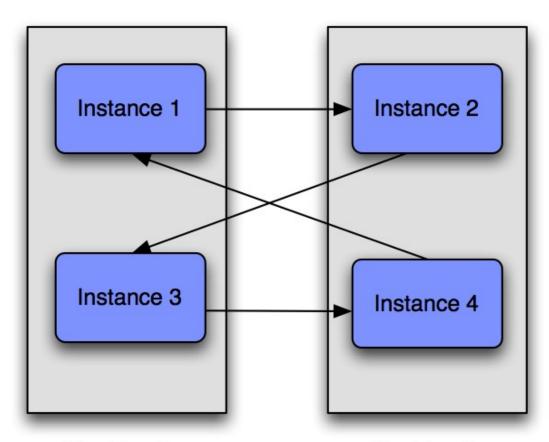

Machine 1

Machine 2

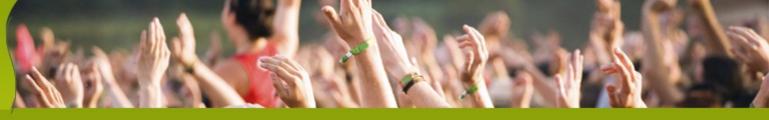

#### **Memory Replication Configuration**

Out of the box ...

- Create a domain
  - Use the 'cluster' admin profile defaults for replication are handled
    - Enables GMS heartbeat enabled
    - persistence-type = "replicated"
- Create a cluster & instances
- Deploy your application with availabilityenabled=true
- That's it

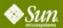

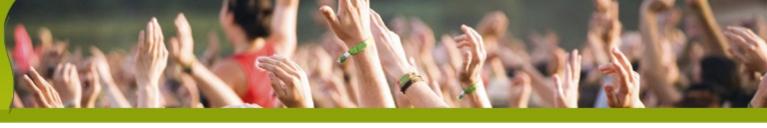

#### **Memory Replication Performance**

Cost of replication

Hits/Sec ~17-25% throughput degradation

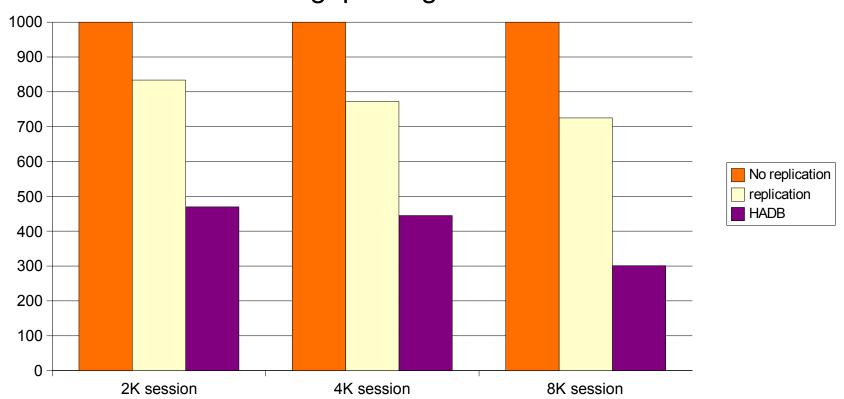

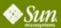

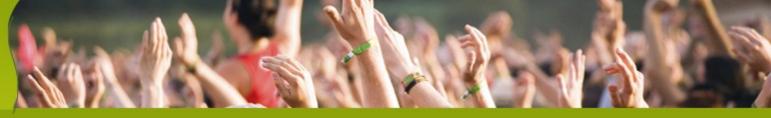

#### **Memory Replication Implementation**

Based on JXTA technology and Project Shoal/GMS

- JXTA technology
  - Not just for peer-to-peer!
  - Streamlined for high volume and throughput
  - Benefited from collaboration with Grizzly Project
- JXTA works well for us
  - Simplified api's made near zero-config story possible

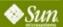

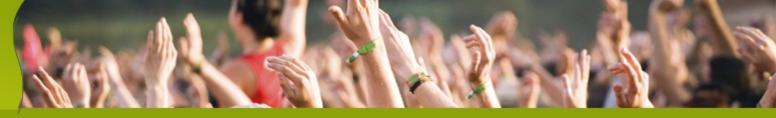

#### JAX-WS and JAXB Implementations

- Dynamic Runtimes
- Industry-Leading Implementations
  - JAXB RI is de-facto Industry Standard
  - JAX-WS is much faster than Axis
- WS Separation of Transport and Encoding
  - HTTP, JMS, SMTP, TCP/IP, Fast Infoset, SOAP, XML.
- Project Tango/WSIT MS Interop.
- Growing # of extensions: JSON, Spring support
- Great Performance so far... & getting better

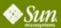

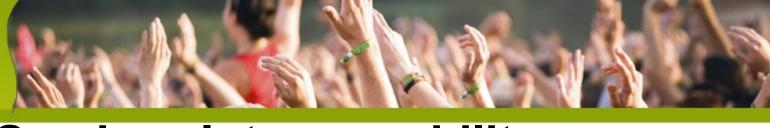

## Web Services Interoperability Technologies (WSIT)

- Enables Interop between Java and .NET 3.0
- Plugins to JAX-WS RI to provide:
  - Bootstrapping, optimizing communication, reliable messaging, atomic transactions, security and trust
  - WS-MEX, WS-Transfer, WS-Policy, WS-SecureConversation, WS-ReliableMessaging, WS-Coordination, WS-AtomicTransactions, WS-Security, WS-Trust
- Check TS-4865—"Takes Two to Tango..."

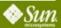

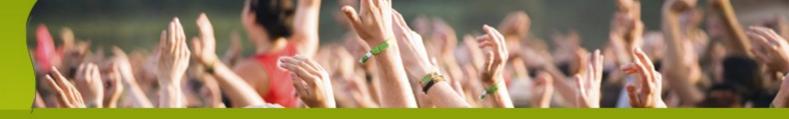

#### Java Business Integration (JBI)

- Built in support for JBI (JSR -208)
- JBI runtime (OpenESB) and system components are bundled and integrated in GlassFish v2
  - https://open-esb.dev.java.net
- Administration GUI
- CLI enhanced for running JBI commands

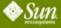

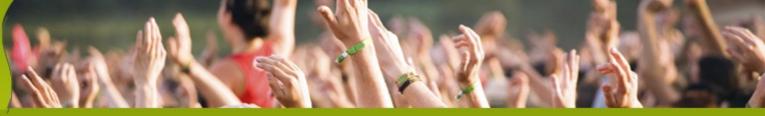

#### **Usage Profiles**

- Out of the box support for usage profiles
- Developer/administrator chooses profile at the time of domain creation
- Improve user experience based on the profile chosen
- GlassFish v2 will support
  - Developer profile
  - Cluster profile
  - Enterprise profile

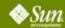

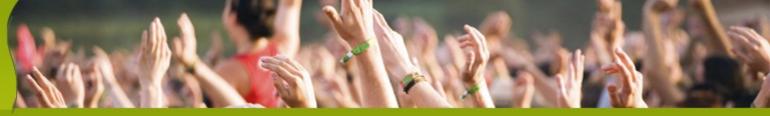

### **Security Enhancements**

- JSR-196 (Java Authentication SPI for Containers)
- ECC (Elliptic Curve Cryptography) support
- Support for JKS (Java Key Store) format
- Support for "assign-groups" in Security Realm
- Support for JDBCRealm

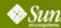

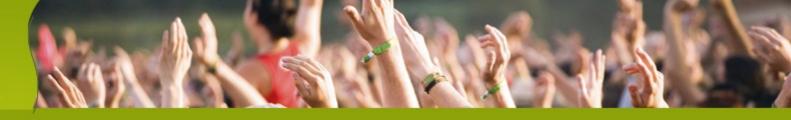

### Web Container - JSP, Servlet, Grizzly

- Asynchronous Request Processing (ARP) and Comet
- Non-blocking SSL
- Apache AJP protocol
- In-memory (JSR 199) style JSP compilations
- All webcontainer aspects dynamically reconfigurable
- Alternate docroots for virtual servers and web apps
- Startup and request processing optimizations
- Nice adoption for Grizzly
  - Generic NIO framework (Grizzly 1.5)

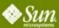

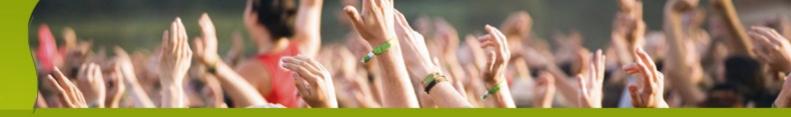

### **Top Link Essentials / JPA**

- Oracle Contribution
- Very Active Community
  - Oracle, Sun, TmaxSoft, independents
  - Mail: persistence@glassfish.dev.java.net
- Pluggable
  - In GlassFish, JEUS, Jonas, Tomcat, Geronimo, Jboss, Oracle
- Converse is true also
  - Hibernate & Kodo / OpenJPA run on GlassFish

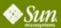

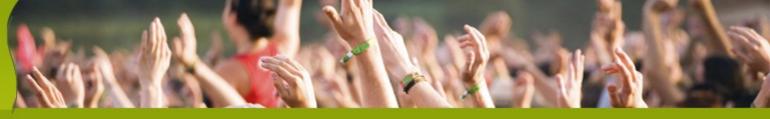

### **Management Features**

- Centralized, secure, remote access
  - Accessible as GUI, CLI, IDEs, Java-based programs
- Off-line configuration
- Industry-standard infrastructure
  - Java Management Extensions, JMX™ API
- Custom ANT tasks
- Management and Monitoring API
  - Application Server Management eXtensions, AMX
- Can be monitored through jConsole and others

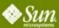

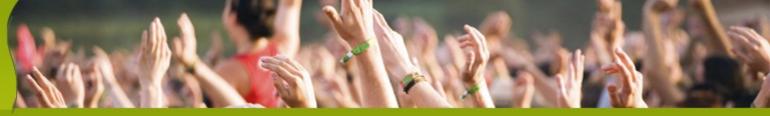

### **New Admin Console**

- Admin console re-implemented using JSF Templating, JavaServer<sup>™</sup> Faces technology for creating Pages and Components
- jMaki Charting
- Ajax (breadcrumbs, tree, restart)
- Support for Cluster Management
- One step Deployment with Server-side Browsing
- Integrated JBI Administration

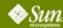

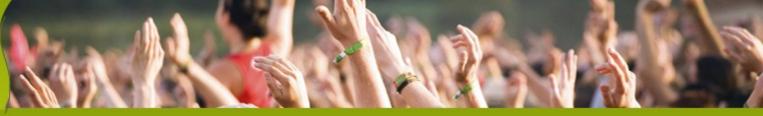

### **Specification Updates**

- JSR 196 (Authentication SPI)
- JSR 208 (JBI)
- JavaServer Faces 1.2 MR
- JavaServer Pages™ (JSP™ pages) 2.1 MR
- JSP Standard Tag Library (JSTL) 1.2 MR
- Servlet 2.5 MR
- JAX-WS MR
- Java Architecture for XML Binding (JAXB) MR

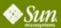

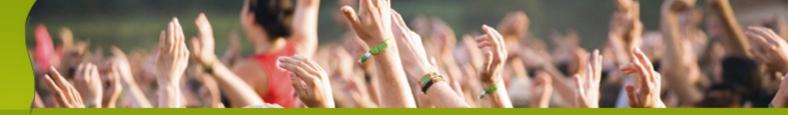

## **Previews** of Other Sessions <u>Today</u>

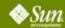

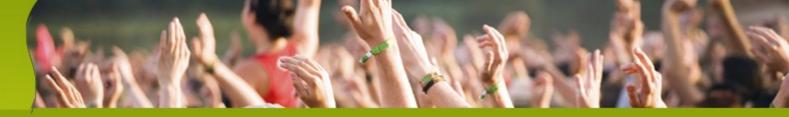

### **AJAX and Scripting Activities**

- jMaki http://ajax.dev.java.net
  - Encapsulation of AJAX widgets
- Phobos http://phobos.dev.java.net
  - Scripting on the client
- See Web 2.0 track session

- JRuby Ruby on a JVM
- Quercus PHP on a JVM
  - See Caucho and v3 demo station

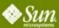

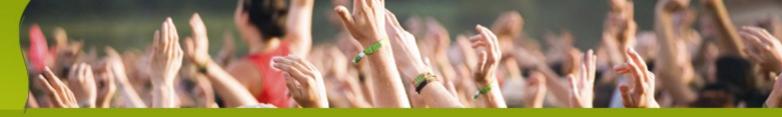

### **Adoption Stories**

- PeerFlix
- Wotif
- Harvard's Metaverse

- Check this afternoon's session
- http://blogs.sun.com/Stories

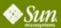

# CommunityOne

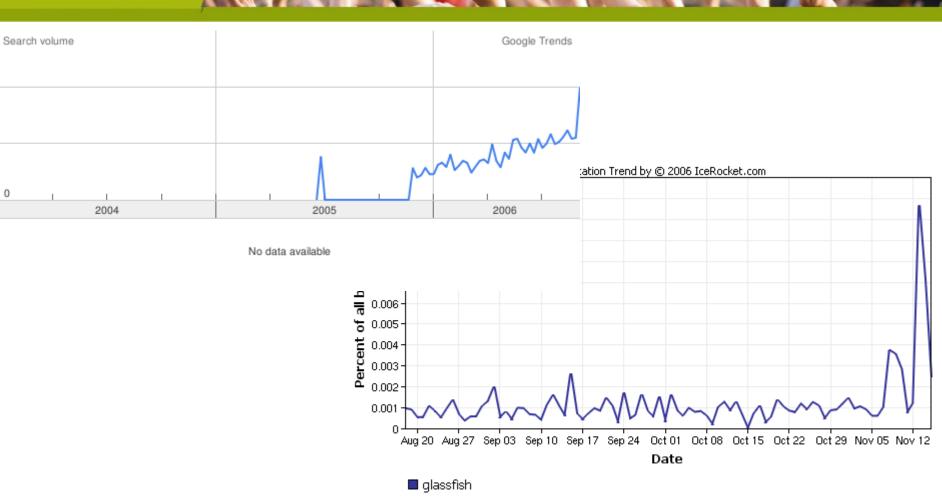

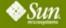

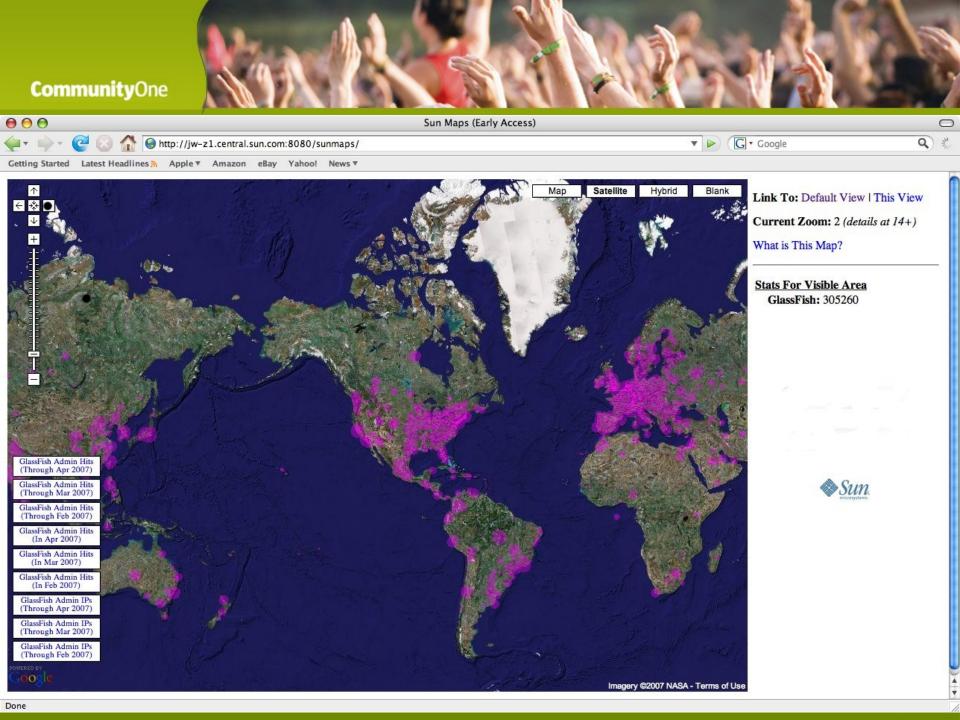

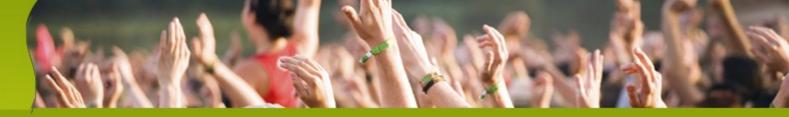

### GlassFish Partnership Program

- Interface21 (Spring)
- Genuitec (myEclipse)
- Webtide (Jetty)
- Caucho (Quercus)
- Noemax (.NET WS cliient)
- Terracotta (Clustering JVM)
- Talk with us... Just starting
- Check this afternoon's session

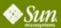

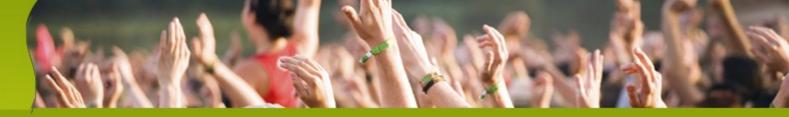

### Why GlassFish V3?

- Modular: you only load what you use
- Open: support all types of managed applications.
- Starts in 0.5s on the best PC, 0.7 on my laptop.
- Can run in a phone!
  - And will scale up to the enterprise!
- GlassFish V3 is the meta-container for Web 2.0

See Last Session of this Track

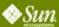

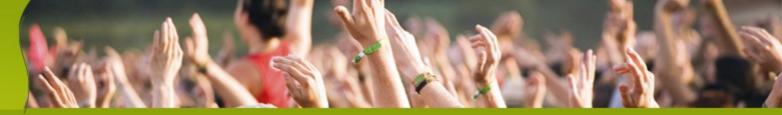

### Q & A

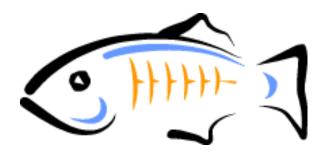

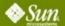

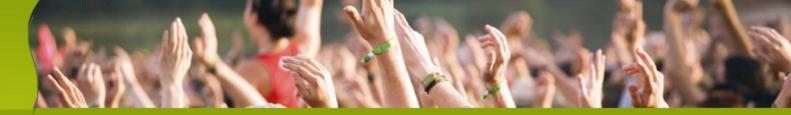

- 11:05-12:00 GF v2 Overview Karen & Eduardo
- 12:00-1 Rich & Jonathan
- 1-1:30 Lunch Break
- 1:30-2:25 GF in Real Life Peerflix, Wotif, Harvard U
- 1:30-2:25 jMaki, Scripting (web 2.0 track)
- 2:35-3:30 GF Partners Interface21, Caucho, Terracotta, Genuitec
- 4:00-4:55 on your own...
- 5:05-6:00 Gfv3 and OpenDS/OpenID
- 6:00-7:30 Reception

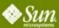

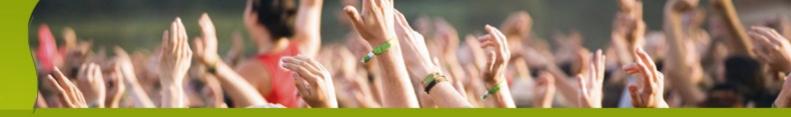

#### **Demo Stations**

- OpenDS/SSO/ID
- jMaki/Phobos/GFv3
- OpenESB
- OpenPortal
- GFv2 Admin/Monitoring
- GFv2 Clustering

### **Partner Stations**

- Interface21 (Spring)
- Genuitec (myEclipse)
- RedHat (Jboss/JSF)
- Jvantage
- Webtide (Jetty)
- Caucho (Quercus/PHP)

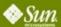

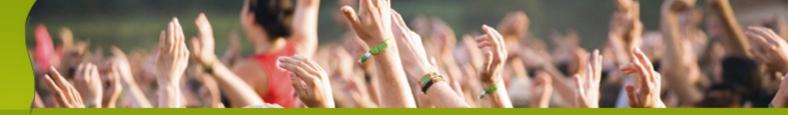

## And now for something completely Different...

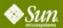

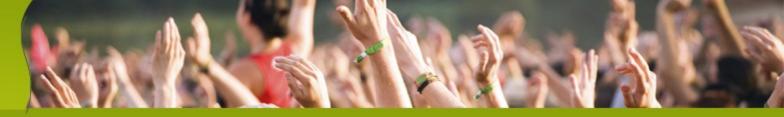

## Jonathan Schwartz CEO and President

Rich Green Executive VP, Software

Sun Microsystems, Inc.

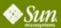